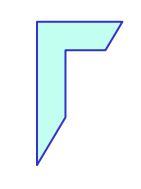

Esercitazione di Lab. di Sistemi Operativi

### *-* I/0 di basso livello *–*

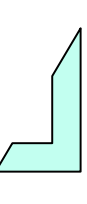

1

### Sommario

- System Call
- Fasi delle compilazione
- <sup>®</sup> Il compilatore GNU gcc
- <sup>®</sup> Esercizi

### *-* System call -

## Richiami sulle System Call

- Unix permette ai processi di accedere a file, mediante un insieme di **System Call:**
	- ➢ apertura/creazione: ➢**open, creat** ➢ chiusura: ➢**close** ➢ lettura: ➢**read** ➢ scrittura: ➢**write** ➢ modifica offset ➢**lseek**

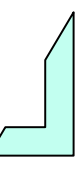

*-* System call: open -

### System call – open – Esempio d'uso

**#include <sys/types.h> #include <sys/stat.h> aprire e/o creare file #include <fcntl.h> int open(char nomefile[],int flag, [int mode]);**

- **nomefile:** è il nome del file (relativo o assoluto) da aprire e/o da creare
- **flag:** esprime il modo di accesso definito in <fcnl.h>:
	- O\_RDONLY = 0, per accesso in lettura,
	- © O\_WRONLY = 1, per accesso in scrittura
	- A\_APPEND = 2 , per accesso in scrittura in append
		- è possibile abbinare ai tre modi precedenti, altri modi (mediante il connettore |); ad esempio: **O\_CREAT**, per accesso in scrittura, se il file non esiste, viene creato.
- [**mode**] è un parametro richiesto soltanto se l'opzione di apertura determina la creazione del file ( O\_CREAT ) e ne determina la protezione ( S\_IRUSR | S\_IWUSR ) def. in <fcnl.h> per il proprietario

# System call – open – Esempio d'uso

```
#include <sys/types.h> 
#include <sys/stat.h>
#include <fcntl.h>
int open(char nomefile[],int flag, [int mode]);
/* crea un file in sola scrittura */
fd = open("prova.txt", O_WRONLY | O_CREAT, S_IRUSR | S_IWUSR );
```
- Il valore restituito dalla **open** è:
	- fd (**file descriptor**) associato al file
	- $\bullet$  -1 in caso di errore.
- Se la **open** ha successo, il file viene aperto nel modo richiesto, e l' I/O pointer è posizionato sul primo elemento (tranne nel caso di O\_APPEND)

*-* System call: creat -

# System call – creat – Esempio d'uso

Un nuovo file può essere creato anche con **creat** అ

```
#include <sys/types.h>
#include <sys/stat.h>
#include <fcntl.h>
int creat(char nomefile[], int mode);
```
➢ **nomefile** è il nome del file (relativo o assoluto) da creare ➢ **mode** specifica i 12 bit di protezione per il nuovo file ( S\_IRUSR | S\_IWUSR ) def. in **<fcntl.h>**

- Il valore restituito dalla **creat** è: **e** fd (file descriptor) associato al file -1 in caso di error
- Se la **creat** ha successo**,** il file viene aperto in scrittura, e l'I/O pointer posizionato sul primo elemento.

*-* System call: close -

# System call – close – Esempio d'uso

Per chiudere un file aperto si usa la funzione **close**: అ

> **#include <unistd.h> int close(int fd);**

➢ **fd** è il **file descriptor** del file da chiudere

- Restituisce l' esito della operazione: 0 in caso di successo -1 in caso di errore
- Se la **close** ha successo si ha la memorizzazione del file su  $\circledcirc$ disco

*-* System call: write -

# System call – write – Esempio d'uso

Per scrivere in un file si usa la funzione:

**#include <unistd.h> int write(int fd, char \*buf, int n);**

- ➢ **fd** è il file descriptor del file in cui scrivere
- ➢ **buf** è la struttura dati che contiene i caratteri da scrivere (array di char)

➢ **n** è il numero di caratteri da scrivere

- **@** Restituisce:
	- **nwrite** (numero di byte scritti) in caso di successo
	- **-1** in caso di errore
- è previsto un carattere di **End-Of-File** che marca la fine  $\circledcirc$ del file

*-* System call: read -

# System call – read – Esempio d'uso

Per leggere in un file si usa la funzione**:** 

**#include <unistd.h> int read(int fd, char \*buf, int n);**

- ➢ **fd** è il file descriptor del file da leggere
- ➢ **buf** è la struttura dati in cui mettere i caratteri letti (array di char)
- ➢ **n** è il numero di caratteri da leggere
- **@** Restituisce:
	- **nread** (numero di byte letti) in caso di successo
	- **-1** in caso di errore
- è previsto un carattere di **End-Of-File** che marca la fine అ del file

*-* Fasi della compilazione -

### - Fasi della compilazione -

- <sup>®</sup> Il compilatore GNU C in ambiente Unix, per generare il file eseguibile dal file sorgente, passa attraverso le seguenti fasi:
	- Fase 1) **Preprocessore**
		- <sup>®</sup> Il preprocessore legge un sorgente C e produce in output un altro sorgente C, dopo avere **espanso in linea le macro**, e **incluso i file***.* (#define MAX 100) (#include <nomefile>)
	- Fase 2) **Compilazione**
		- **<sup>®</sup>** Traduzione del codice sorgente ricevuto dal preprocessore in codice assembly (codice molto vicino al linguaggio macchina)
	- Fase 3) **Assembler** (creazione del file oggetto)
		- Crea il codice oggetto (file con il suffisso .o)
	- Fase 4) **Linker** (creazione del file eseguibile)
		- Unisce le funzioni definite in altri file sorgenti o definite in librerie, con la funzione main() per creare il file eseguibile.

### *-* Il compilatore GNU **gcc** in ambiente Unix -

### - Compilazione -

Per compilare in ambiente Unix, un programma C scritto nel file **source.c** si utilizza un compilatore GNU per sorgenti C, che viene invocato con il comando **gcc**:

Compilazione:

\$ **gcc** source.c **a.out** (eseguibile prodotto dal compilatore)

Opzioni comando gcc:

- flag "–o": \$ gcc –o **eseguibile.out sorgente.c**
- flag "-v" : Per sapere la versione del compilatore
- flag "–E": Serve per invocare solo il preprocessore
- flag "–c": Per creare il codice oggetto senza chiamare il linker
- flag "-Wall": per aumentare il livello dei messaggi prodotti in fase di compilazione
- \$ man gcc (manuale in linea)

*-* Il messaggi del compilatore -

# – I messaggi del compilatore -

<sup>®</sup> Il compilatore invia dei messaggi all' operatore:

- **Messaggi di avvertimento** (warning messagges)
	- I messaggi di avvertimento indicano la presenza di parti  $\bullet$ di codice presumibilmente mal scritte o di problemi che potrebbero avvenire in seguito, durante l'esecuzione del programma**.**I messaggi di avvertimento non interrompono comunque la compilazione*.*
- **Messaggi d'errore** (error messagges)
	- I messaggi di errore invece indicano qualcosa che deve  $\bullet$ essere necessariamente corretto e causano l'interruzione della compilazione.
- Per **inibire** tutti i messaggi di **warning** usare l'opzione –w **8** \$ gcc -w -o eseguibile.out source.c
- Per avere il **massimo livello** di **warning** usare l'opzione **–Wall**
	- $\bullet \quad$  \$ gcc-Wall-o eseguibile.out source.c

### *-* Compilare con opzione debug -

- Per effettuare il debug di un programma, utilizzate sempre l'opzione **-g**:
	- \$ gcc –Wall -g –o **eseguibile.out source.c**
- L'opzione **-g** fa si che il programma eseguibile contenga informazioni supplementari che permettono al debugger di collegare le istruzioni in linguaggio macchina che si trovano nell' eseguibile alle righe del codice corrispondenti nei sorgenti C

## Esercizio n° 1 (write)

Scrivere un programma C "**scrivi.c "** che utilizzando la funzione primitiva "**write"** , scriva in un file "**alfabeto.txt"** la seguente stringa di caratteri: "**ABCDEFGHILMNOPQRSTUVZ**"

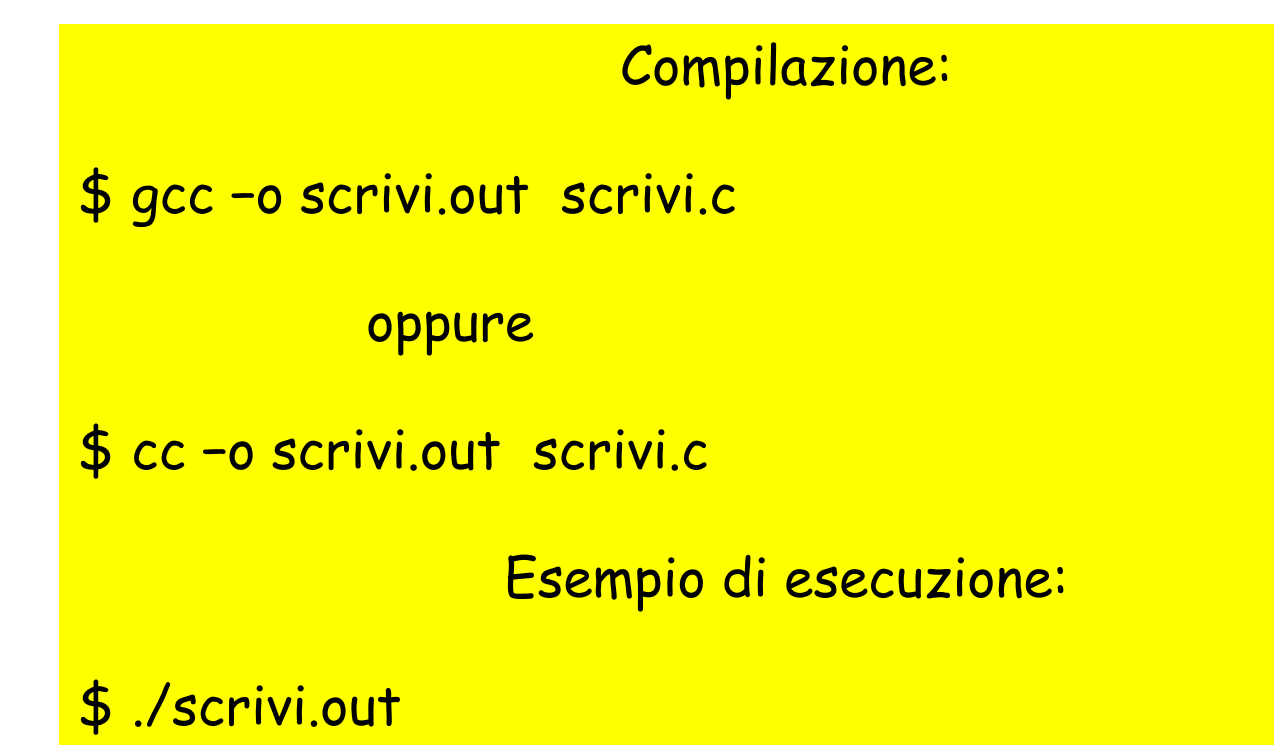

### Soluzione Esercizio n° 1 (write)

```
#include <stdlib.h> /*exit*/
#include <errno.h> /*perror*/
#include <stdio.h>
#include <unistd.h> /*write, close*/
#include <sys/types.h> /*open*/
#include <sys/stat.h> /*open*/
#include <fcntl.h> /*open*/
#include <string.h> /*strlen*/
int main(void)
{ int fd, nwrite;
   char data[] = "ABCDEFGHILMNOPQRSTUVZ"; /*array di char*/
   /* crea un file in sola scrittura */
   fd = open( "alfabeto.txt", O_WRONLY | O_CREAT, S_IRUSR | S_IWUSR );
   if( fd == - 1 )
   {perror("errore apertura" ); return 1; }
   /* memorizza la stringa sul file */
   nwrite = write( fd, data, strlen( data ) );
   if( nwrite == -1 )
    { perror( "errore scrittura" ) ; return 2; }
   close( fd );
   exit( 0 );
                   Calcola la lunghezza della stringa da scrivere nel file
```
**}**

## Esercizio n° 2 (read)

Scrivere un programma C "**leggi.c "** che utilizzando la funzione primitiva "**read"** , legga il contenuto del file "**alfabeto.txt"** e lo stampi sullo standard output.

Esempio di esecuzione:

\$ ./leggi.out

Output:

"**ABCDEFGHILMNOPQRSTUVZ**"

### Soluzione Esercizio n° 2 (read)

```
#include <stdlib.h> /* exit */
#include <errno.h> /* perror */
#include <stdio.h>
#include <unistd.h> /* write, read, close*/
#include <sys/types.h> /*open*/
#include <sys/stat.h> /*open */
#include <fcntl.h> /*open*/
#define BUFDIM 1000
int main(void) 
{ 
   int fd, nread; 
   char buffer[ BUFDIM ]; /*array di 1000 char*/
   fd = open( "alfabeto.txt", O_RDONLY); 
   if(f d == - 1){ perror( "errore apertura" );
     return 1 ; }
```
### Soluzione Esercizio n° 2 (read)

```
/*cicla finchè c'è da leggere*/
while( (nread=read(fd, buffer, BUFDIM) ) > 0 )
   { 
    if( write(STDOUT_FILENO, buffer, nread) == -1 )
      { 
         close( fd );
         return 2;
      }
   } /*fine ciclo while*/ 
   close( fd ); 
   returun 0;
```
**} /\*Fine programma \*/**

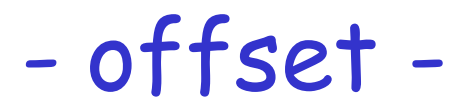

### - L' offset -

- Ad ogni file aperto è associato un intero, detto **offset,** che rappresenta la posizione (espressa in numero di byte dall' inizio del file) in cui verrà effettuata la prossima operazione di I/O (write, read)
- L' offset è inizializzato a zero da **open** ➢ a meno che non sia specificato **O\_APPEND**
- Le operazioni di **read** e **write** incrementano il valore dell' అ offset di un numero di byte pari al numero di byte letti/scritti

*-* System call: lseek -

## System call - lseek – Esempio d'uso

Per modificare l' offset di un file:  $\mathbf{\Theta}$ 

```
#include <sys/types.h>
#include <unistd.h>
int lseek (int fd, int offset, int whence);
```
- **fd** è il file descriptor del file di cui si vuole mod. l'offset
- **offset** dipende dal valore del parametro **whence**
- **whence**:
	- **SEEK\_SET**: setta l'offset al valore **offset** specificato
	- **SEEK\_CUR**: fornisce l'offset corrente, partendo da **offset**
	- **SEEK\_END**:fornisce l'offset di fine file, partendo da **offset**
- Restituisce:  $\circledcirc$ 
	- il **nuovo** valore dell' offset
	- o **-1** in caso di errore

# System call - lseek – Esempio d'uso

#### **ESEMPIO**

```
#include <sys/types.h>
#include <unistd.h>
```

```
/*Setta il valore dell'offset al valore specificato in 
offset*/
lseek (fd, offset, SEEK_SET);
```

```
/*Restituisce l'offset corrente*/
lseek (fd, 0, SEEK_CUR);
```

```
/*Si posiziona alla fine del file*/
lseek (fd, 0, SEEK_END);
```

```
System call - lseek – Esempio d'uso
                       ESEMPIO
#include <sys/types.h>
#include <unistd.h>
int main(void) {
  if (lseek(fd, 0, SEEK_CUR) == -1) {
     printf("seek KO\n");
     exit( 1 );
  } 
  else {
     printf("seek OK\n");
     exit( 0 );
   }
}
```
## Esercizio n° 3 (lseek)

Usando la primitiva **lseek**, modificare il programma C "**leggi.c "** in modo da leggere e stampare su standard output solo la stinga "**ABFGMNRSZ**" contenuta nel file "**alfabeto.txt"**

Input:

### "**ABCDEFGHILMNOPQRSTUVZ**" caratteri

Output:

### "**ABFGMNRSZ"**

### Soluzione Esercizio n° 3 (lseek)

```
#include <stdlib.h> /* exit */
#include <errno.h> /* perror */
#include <unistd.h> /* write, read, lseek, close*/
#include <sys/types.h> /*open, lseek */
#include <sys/stat.h> /*open */
#include <fcntl.h> /* open*/
#define BUFDIM 1000
int main(void) 
{ 
   int fd, nread;
   int i=0; 
   char buffer[ BUFDIM ]; 
   /* apre il file in sola scrittura */
   fd = open( "alfabeto.txt", O_RDONLY); 
   if(f d == - 1){ perror( "errore apertura" );
     return 1 ); }
```
### Soluzione Esercizio n° 3 (lseek)

```
/*legge due caratteri alla volta*/
while( ( nread=read(fd, buffer, 2) ) > 0 )
   { 
   if( write(STDOUT_FILENO, buffer, nread) == -1 )
   { 
       close( fd );
       return 2 ;
   }
   i=i+5;/*valore del nuovo offset*/
   if (lseek(fd, i, SEEK_SET) == -1)
    {
      perror( "lseek errore" );
      close( fd ); 
      return 3; 
    }
   } /*fine ciclo while*/
   close( fd );
   return 0;
 } /*Fine programma*/
```
### Esercizio n° 4

Scrivere un programma che accetta 4 argomenti: extract <file1> <file2> <n> <m>

e scrive su file2 la parte di file1 che va dal byte n al byte m.

Il programma deve controllare che gli argomenti siano validi: file1 deve essere un file esistente file2 non deve esistere n ed m devono essere interi non negativi, con n <= m

### Esercizio n° 5

Si realizzi un programma C "**alternaByte.c**" che mostri il contenuto di un file a byte alterni (un carattere si ed uno no). Si supponga che tale file venga passato come parametro. funzione main **(int argc, char \*\*argv)**

Esempio di esecuzione:

- \$ ./altentaByte.out <nome\_file>
- Il file alfabeto.txt:

### **ABCDEFGHILMNOPQRSTUVZ**

Output:

### **ACEGIMOQSUZ**

### Soluzione Esercizio n° 5

```
#include <stdlib.h> /* exec */
#include <errno.h> /* perror */
#include <unistd.h> /* write, read, lseek, close*/
#include <sys/types.h> /* open, lseek */
#include <sys/stat.h> /* open */
#include <fcntl.h> /*open*/
#define BUFDIM 1000
main (int argc, char **argv)
{ 
  int fd, nread;
  int i=0;
  char buffer[BUFDIM];
  if (argc != 2)
  {perror ("errore \n"); 
    exit (1);}
  if ((fd=open(argv[1], O_RDONLY)) <0)
  {perror("errore apertura file: "); 
     return 1;}
```
### Soluzione Esercizio n° 5

```
while((nread=read(fd, buffer, 1)) >0 )
{ 
   if( write(STDOUT_FILENO, buffer, nread) == -1 )
   { 
       close(fd);
       return 2;
   }
   i=i+2;/*valore per il nuovo offset*/
   if (lseek(fd, i, SEEK_SET) == -1)
    {
      perror( "lseek errore" ); 
      close(fd);
      return 3; 
    }
} 
   /*fine ciclo while*/
   close(fd);
   return 0;
} /*fine programma*/
```
### Esercizio n° 6

Si realizzi un programma "**invertiByte.c**" che stampi sullo అ standard output il contenuto di un file (passato come argomento) alla rovescia cioè a partire dall'ultimo carattere fino ad arrivare al primo

Sintassi di lancio del programma:

\$ ./invertiByte.out <nome\_file>

Come esempio si può utilizzare il file alfabeto.txt

Output:

**ZVUTSRQPONMLIHGFEDCBA**

### Soluzione Esercizio n° 6

```
#include <stdlib.h> /* exec */
#include <errno.h> /*perror*/
#include <stdio.h>
#include <unistd.h> /*write, read, lseek, close*/
#include <sys/types.h> /*open, lseek */
#include <sys/stat.h> /*open */
#include <fcntl.h> /*open*/
#define BUFDIM 1000
main (int argc, char **argv)
{ int fd, nread;
  int i=1;
  int currpos;
  char buffer[BUFDIM];
  if (argc != 2)
  {perror("errore \n"); 
    exit (1); }
 if ( (fd=open(argv[1], O_RDONLY)) <0 )
  {perror("apertura sorgente: "); 
    return 1;}
```

```
Soluzione Esercizio n° 6
/*Si posiziona dalla fine del file*/
if (lseek(fd, 0, SEEK_END) == -1)
    {
      perror( "lseek errore" ); 
      close(fd);
      return 2; 
    }
   /*Restituisce l' offset corrente*/
   currpos = lseek(fd, 0, SEEK_CUR);
   currpos = currpos-i;
   if (lseek(fd, currpos, SEEK_SET) == -1)
    {
      perror( "lseek errore" );
      close(fd); 
      return 3; 
    }
```
### Soluzione Esercizio n° 6

```
while (nread=read(fd, buffer, 1)) >0 && currpos >= 0 )
{ 
   if( write(STDOUT_FILENO, buffer, nread) == -1)
    { 
       close(fd);
       return 4;
    }
   currpos--; /* decrementa il valore dell'offset */
   if ( currpos >=0 ) {
       if (lseek(fd, curroos, SEEK SET) == -1){
           perror( "lseek errore" ); 
           close(fd);
           return 5;}
    }
   else { /*Se fine file*/
       close(fd);
       exit(0);}
}/*fine ciclo while*/
       close(fd);
       return 0;
} /*fine programma*/
```
### Esercizio n° 7

Si realizzi un programma "**copia.c**" che effettui la copia tra ً due file passati come parametro

Sintassi di lancio del programma:

\$ ./copia.out <file\_dest> <file\_sorg>

dove **file\_dest** e **file\_sorg** sono i file passati come parametro.

Il programma dovrà effettuare la copia del contenuto di **file\_sorg** in **file\_dest**

### Soluzione Esercizio n° 7

```
#include <stdlib.h> /* exit */
#include <fcntl.h>
#include <stdio.h>
#define BUFDIM 1000
#define perm 0777
main (int argc, char **argv)
{ int infile, outfile, nread;
  char buffer[BUFDIM];
  if (argc != 3)
  { printf ("errore \n"); exit (1); }
  if ((infile=open(argv[2], O_RDONLY)) <0)
  { printf("apertura sorgente:"); exit(1); }
 if ((outfile=creat(argv[1], perm )) <0)
  { printf("apertura destinazione:");
    close (infile); return 1; }
```
### Soluzione Esercizio n° 7

```
while((nread=read(infile, buffer, BUFDIM)) >0 )
{ 
   if( write(outfile, buffer, nread) == -1)
   { 
      close(infile);
      close(outfile);
      exit(1);
   }
} /*fine ciclo while*/
   close(infile);
   close(outfile);
   return 0;
```

```
} /*fine programma*/
```
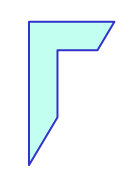

### *-* Fine Esercitazione *-*

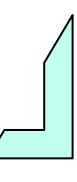